## How to Obtain Access to myIT

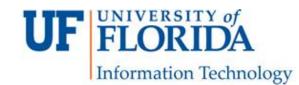

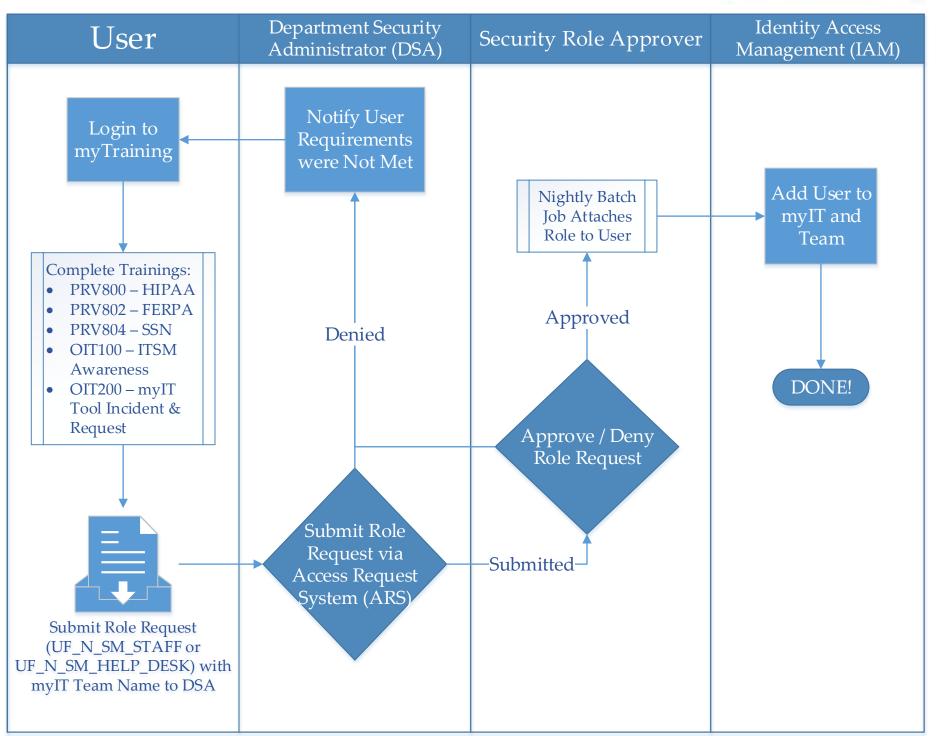